## **Configuring JMS resources**

## [Configuring datasources](https://cwiki.apache.org/confluence/display/GMOxDOC30/Configuring+datasources) **[Configuring services](https://cwiki.apache.org/confluence/display/GMOxDOC30/Configuring+services)** Configuring Services [Configuring multiple repositories](https://cwiki.apache.org/confluence/display/GMOxDOC30/Configuring+multiple+repositories)  $\downarrow$

A JMS resource group is a resource adapter module that binds together the related connection factories, queues and topics. To create and access JMS resources such as queues, topics and connection factories in Geronimo, you have to create a JMS resource group.

You can use the **JMS Resources** portlet on the Administration Console to configure JMS resources. Click **Services** > **JMS Resources** to launch the portlet. From this portlet, not only can you list available resources but also create new ones for ActiveMQ, which is already available in Geronimo, or for another JMS provider.

The portlet lists the ActiveMQ resource adapters which can be the **Connection Factory** or the **Queue** type. To create a new JMS resource group, click the **For ActiveMQ** or the **For another JMS provider...** link.

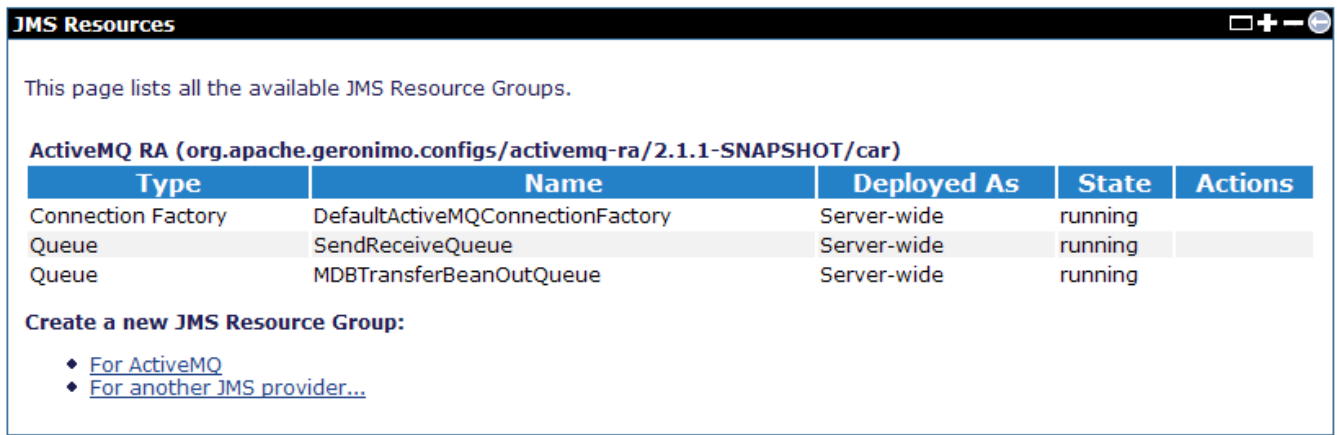

[JMS Resources deployment with deploy tool](https://cwiki.apache.org/confluence/display/GMOxDOC30/JMS+Resources+deployment+with+deploy+tool)

[Using ActiveMQ wizard](https://cwiki.apache.org/confluence/display/GMOxDOC30/Using+ActiveMQ+wizard)